Вашему вниманию предлагаются прекрасный пошаговый Курс, который проведет вас без проблем от нулевого уровня до, опубликованного в Интернете Вашего персонального коммерческого блога!

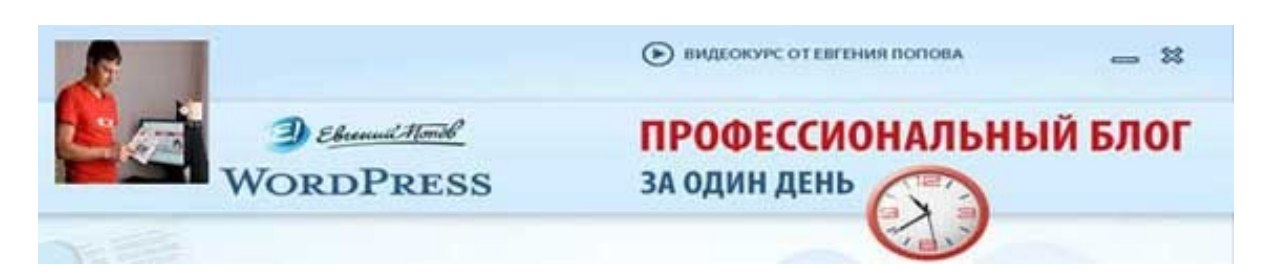

Автор – **Евгений Попов**, признанный профессионал Рунета, берет Вас за руку, и Вы шаг за шагом двигаетесь к полноценному практическому освоению всех технических тонкостей создания и ведения собственного коммерческого блога! Проверьте здесь, что это действительно так! http://boriskorzh.com/rd/wp 241

**AUTOR CALLAD <mark>AUTOR RESERVATION AND LAS EN ROMOTO CON</mark>ORALES DE CONSTRUERTE DE CONSTRUERTE DE CONSTRUERTE DE CON** 

Каждый начинающий блогер задает себе вопрос: «Как я буду зарабатывать с помощью собственного блога? Как?»

Это действительно серьезный вопрос. Ведь блог отнимает время и силы: необходимо постоянно создавать новый контент, приводить полезные ссылки, принимать участие в обсуждениях ...

Каждый блогер должен заранее продумать план получения прибыли от собственного проекта. От этого зависит многое ... Будет ли блог динамично развиваться или же просто прекратит свое существование через пару месяцев после старта!

В этой статье я расскажу только о некоторых способах получения прибыли с помощью собственного блога (остальные способы представляют собой вариации или комбинации описанных ниже), используя которые автор проекта сможет не только окупить затраты на хостинг и ведение проекта, но и заработает определенную сумму денег.

Итак ...

**Способ #1. Размещение на страницах блога контекстной рекламы.**

Имея раскрученный и популярный блог в Интернете, можно зарегистрироваться в одной из рекламных сетей, установить их специальный html-код на собственном сайте и начать показывать контекстную рекламу.

Если посетитель блога кликнет по ссылке, размещенной в данном рекламном блоке, владелец проекта заработает определенную сумму денег, которая будет зачислена на его счет в этой рекламной сети.

На данный момент в Рунете существует три рекламные сети:

1. Рекламная сеть поисковой системы [http://yandex.ru](http://yandex.ru/) – Яндекс. Директ [http://direct.yandex.ru](http://direct.yandex.ru/) .

2. Рекламная сеть поисковой системы [http://google.com](http://google.com/) - Adwords Googl[ehttps://adwords.google.com](https://adwords.google.com/) .

3. Рекламная сеть компании «Бегун» [http://begun.ru](http://begun.ru/) .

# **Способ #2. Размещение на страницах блога платных ссылок на другие ресурсы.**

Если блог является раскрученным ресурсом в Интернете, его владелец может разместить на главной странице проекта ссылки на другие ресурсы за определенную плату в месяц. Автор проекта получаете деньги, а сайт, который оплатил за размещение ссылки, прямую ссылку на свой ресурс. Выгодно всем! Владельцу ресурса и тому, кто платит деньги!

Продать ссылку на собственном блоге можно воспользовавшись услугами проекта [http://www.sape.ru](http://www.sape.ru/) Рекомендую перейти по этой ссылке и тщательно изучить информацию, опубликованную на его страницах.

### **Способ #3. Продажа собственного продукта.**

В большинстве случаев, любой проект в Интернете создается для того, чтобы собрать вокруг себя целевую аудиторию с целью продажи ей какого-либо продукта или же оказания услуг. Это же относится в полной мере и к блогам.

Продаваемый продукт со страниц коммерческого проекта (сайт, блог, электронный курс, почтовая рассылка) может быть как физическим, так и электронным. Кроме этого, посредством собственного блога автор проекта может продавать собственные услуги, билеты на проводимые семинары, компакт-диски с видео- и аудиолекциями и т.д.

Предположим, что Вы увлечены домашними животными – кошками. На страницах собственного блога Вы описываете различные приемы ухода за ними, свои эмоции от общения с домашними любимцами, публикуете различные полезные советы и рекомендации.

Сформировав вокруг собственного блога целевую аудиторию Вы можете предложить ей приобрести целый ряд авторских продуктов, например, «Секреты ухода за домашними любимцами», «Мои домашние любимцы» и т.д.

#### **Способ #4. Продажа партнерских продуктов.**

Имея собственный блог, владелец проекта может участвовать в продвижении через его страницы продуктов других предпринимателей в рамках их партнерских программ. При этом он будет получать прибыль с каждой продажи рекламируемого им продукта, совершенной по его ссылке.

Например, тематический блог посвященный кошкам может продавать различные приспособления за их уходом, специализированную литературу, корм, аксессуары, средства гигиены и лекарства и т.д.

#### **Способ #5. Продажа рекламного места.**

Имея раскрученный блог в Интернете можно получать прибыль, продавая рекламное место другим интернет-предпринимателям для рекламирования их продуктов и услуг. Рекламное место можно продавать под размещение рекламных баннеров и текстовых блоков.

### **Способ #6. Спонсорство.**

Если автор блога найдет спонсора, который будет его финансировать (оплачивать хостинг, текущие расходы и т.д.), он будет размещать его рекламу на страницах собственного проекта и вспоминать о нем при публикации каждого нового сообщения на страницах блога.

## **Способ #7. Дай рубль!**

Это самый простой способ заработка с помощью собственного блога. Он напоминает мне ситуацию, когда в «Золотом теленке» Паниковский обращается к Корейко с фразой: «Дай, миллион! Ну, дай миллион!»

Для того, чтобы воспользоваться данным способом, необходимо открыть счет в платежной системе Яндекс.Деньги и разместить на страницах собственного блога код кнопки «Дай рубль!» При этом, если человек захочет дать рубль автору блога – он его даст. А нет – на «нет» и суда нет.

Вот такими способами можно начать зарабатывать с помощью собственного блога. Но для этого необходимо вокруг собственного проекта собрать целевую аудиторию, публикуя на его страницах только качественную и востребованную информацию.

-----------------------------

**Александр Доценко** – руководитель проекта [Bizzon.Info:](http://bizzon.info/) Вашему вниманию предлагаются прекрасный пошаговый Курс, который проведет вас без проблем от нулевого уровня до, опубликованного в Интернете Вашего персонального коммерческого блога!

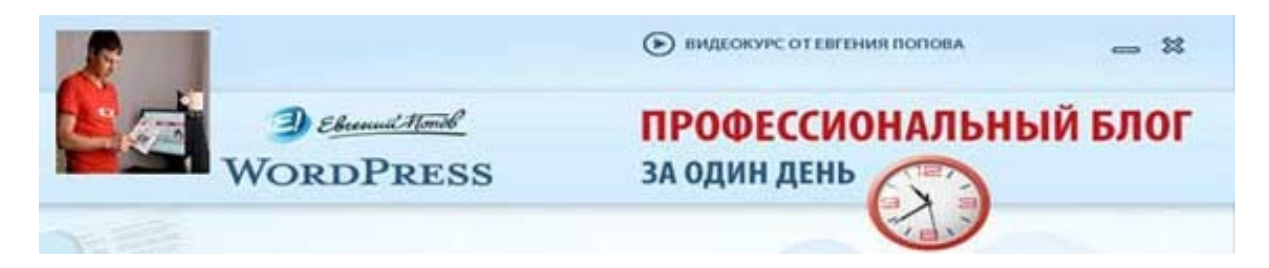

Автор – **Евгений Попов**, признанный профессионал Рунета, берет Вас за руку, и Вы шаг за шагом двигаетесь к полноценному практическому освоению всех технических тонкостей создания и ведения собственного коммерческого блога! Проверьте здесь, что это действительно так! http://boriskorzh.com/rd/wp\_241